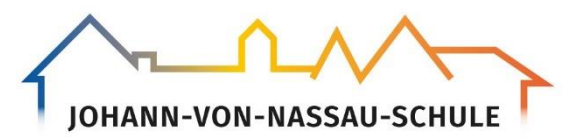

Haupt- und Realschule Schulleitung

Wilhelmstraße 3-5 35683 Dillenburg Fon (02771) 360 0670 Fax (02771) 360 06730

Web www.jvn-schule.de

Mail poststelle@Johann-von-Nassau. Dillenburg.schulverwaltung.hessen.de

Sehr geehrte Eltern und Sorgeberechtigte, liebe Schülerinnen und Schüler,

an unserer Schule nutzen wir das Computer-Serversystem "IServ", das speziell für Schulen entwickelt wurde. Es ergeben sich durch das System viele Vorteile und Möglichkeiten für die Lehrkräfte, für die Schülerschaft und auch für die Erziehungs- und Sorgeberechtigten. Die Kommunikation zwischen allen Beteiligten wird einfacher und auch der Unterricht kann qualitativ von den neuen Möglichkeiten profitieren.

- 1. Jeder Lehrer und jeder Schüler erhält für **die schulische Kommunikation** eine ihm zugewiesene **E-Mail-Adresse**, mit der Nachrichten gesendet und empfangen werden können. Die Standard-Adresse lautet: *vorname.nachname@jvn-ldk.de*. Diese Adresse nutzt auch die Johann-von-Nassau-Schule für die Kommunikation mit den Eltern und Sorgeberechtigte.
- 2. Im **unterrichtlichen Arbeiten** in PC-Räumen, in der Bibliothek usw. ist die persönliche Anmeldung erforderlich. Die Anmeldung erfolgt mit *vorname.nachname* als Benutzername. Über die Einrichtung eines geschützten Kennworts werden alle Schüler in gesonderten Einführungen informiert.
- 3. Es kann von jedem Browser aus über *www.jvn-ldk.de/idesk/* auf das System zugegriffen werden. Die Schüler können ihre eigenen **schulischen Dateien sowohl in der Schule als auch daheim bearbeiten**. Als Beispiel: Der Lehrer hinterlegt Arbeitsblätter oder Präsentationen aus dem Unterricht im Kursordner auf dem Server und die Schüler können diese dann zu Hause nutzen. Jedem Benutzer steht ein begrenzter Speicherplatz zur Verfügung.
- 4. Das Server-System bietet neben diesen Hauptfunktionen viele weitere Möglichkeiten (z.B. Terminplaner, Hausaufgabenmodul, Messenger, Videokonferenzmodul), die gegebenenfalls seitens der Schule in den Lerngruppen vorgestellt werden. Diese können hier nicht alle erläutert werden. Wir als Schule wägen jedoch sehr sorgfältig ab, ob deren Nutzung pädagogisch wirklich sinnvoll ist.
- 5. Die Erziehung zum verantwortungsbewussten Umgang mit den neuen Medien ist in verschiedenen Fächern Teil des Lehrplans allgemeinbildender Schulen und wird immer wieder unterrichtlich reflektiert.

Alle Klassen erhalten eine Einführung in das System, seine Nutzungsmöglichkeiten sowie -regeln. Eine gute Anleitung mit allen nötigen und weiterführenden Informationen finden Sie auch unter: *http://iserv.eu/doc/*

Die Benutzerordnung IServ kann jederzeit auf der Homepage der Johann-von-Nassau-Schule Dillenburg **unter www.jvn-schule-dillenburg.de** eingesehen werden.

Um eine gelungene Erziehung der Schüler zu souveräner Medienkompetenz, aber auch maximale Datensicherheit zu garantieren, sind wir auf enge und vertrauensvolle Zusammenarbeit zwischen Eltern und Schule angewiesen. Wir möchten daher im Folgenden um Ihr Einverständnis zur oben beschriebenen Nutzung bitten sowie einige Regeln erläutern, die alle Schülerinnen und Schüler zu beachten verpflichtet sind:

## **IServ Informationen**

- Die Anmeldung unter *www.jvn-ldk.de./idesk/* erfolgt mit *vorname.nachname* als Benutzername. Das dann von jedem selbst eingerichtete Passwort kennt nur der Benutzer des Zugangs und sollte weder vergessen noch an Dritte weitergeben werden, da jeder für seinen Zugang selbst verantwortlich ist.
- Das Abspeichern von illegalen, anstößigen oder beleidigenden Inhalten und das Versenden derselben an oder über Dritte sowie ähnliches Fehlverhalten sind strikt verboten. Derartige Regelverstöße können über den Server nachvollzogen werden! Dies kann zu sofortigem Ausschluss aus diesem System und weiteren pädagogischen Maßnahmen führen. Das heißt, der Schüler hat damit keinen weiteren Internetzugang mehr in der Schule, die E-Mail Adresse ist deaktiviert und in drastischen Fällen werden juristische Mittel eingesetzt.

Wir bitten Sie unten um Kenntnisnahme dieser Informationen sowie um Einverständnis zur außerunterrichtlichen Nutzung von IServ und zur Nutzung der E-Mail-Adresse. Sollten Sie Fragen haben oder Ihr Einverständnis verweigern, bitten wir Sie zur Klärung freundlich um Kontaktaufnahme.

Mit freundlichen Grüßen

P. M. Reeh **Schulleiter** 

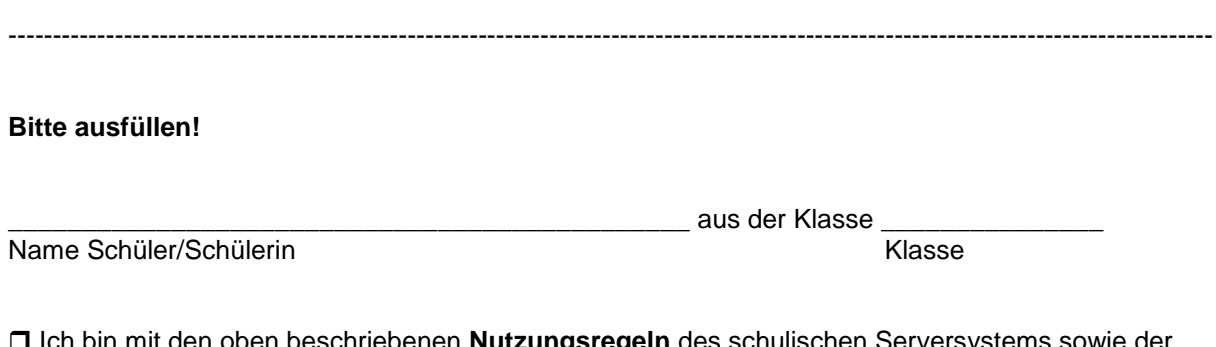

- Ich bin mit den oben beschriebenen **Nutzungsregeln** des schulischen Serversystems sowie der schulischen Mailadresse **einverstanden**. Mir ist bekannt, dass ich diese Einwilligungserklärung jederzeit ohne nachteilige Folgen widerrufen kann.
- Eine ausführliche **Benutzerordnung** habe ich digital zur Kenntnis genommen: **www.jvn-schule-dillenburg.de**

Die im Rahmen des Unterrichts (Projekten, Präsentationen, Unterrichtsgängen, Klassenfahrten etc.) entstandenen **fotografischen Aufnahmen** zur weiteren Verarbeitung und Verwendung auf der Schulhomepage, Instagram, im Jahresbericht und ähnlichen Informationsmedien verwendet werden können,

- … erklärt sich der Schüler/ die Schülerin **einverstanden**.
- … erklärt sich der Schüler/ die Schülerin **nicht einverstanden**.

 Ich bin **NICHT** damit **einverstanden**. (Bitte nehmen Sie zur Klärung Kontakt mit uns auf).

\_\_\_\_\_\_\_\_\_\_ \_\_\_\_\_\_\_\_\_\_\_\_\_\_\_\_\_\_\_\_\_\_\_\_\_\_\_\_\_\_\_\_\_\_\_\_\_\_ Datum Unterschrift des Erziehungs-/Sorgeberechtigten bzw. volljährigen Schülers / Schülerin

Unterschrift des Schülers / der Schülerin

\_\_\_\_\_\_\_\_\_\_\_\_\_\_\_\_\_\_\_\_\_\_\_\_\_\_\_\_\_\_\_\_\_\_\_\_\_\_